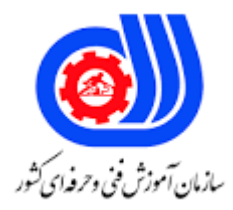

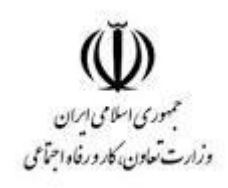

## **نمونه سؤاالت:**

## **استفاده از نرم افزار SPSS درجه 1 کد استاندارد: 251140530730011**

**معاونت پژوهش، برنامه ریزی و سنجش مهارت دفتر سنجش مهارت و صالحیت حرفه ای**

```
-1نوع مقیاس متغیرهای مستقل و وابسته را تعیین کنید:
                                                                                      الف- فاصله ای- فاصله ای
                                                                                         ب- فاصله ای- نسبتی
                                                                                           ج- نسبتی- ترتیبی
                                                                                          د- نسبتی- فاصله ای
            -2این آزمون برای بررسی هم توزیعی داده ها با چهار توزیع نرمال، یکنواخت، پواسن و نمایی طراحی شده است؟
                                                                                     الف- کلموگروف-اسمیرنوف
                                                                                             ب- شاپیرو ویلک
                                                                                   ج- آزمون همبستگی پیرسون
                                                                              د- آزمون یا ضریب همبستگی فای
-3در نرم افزار spss اغلب اصطالحات آماری در خروجی ظاهر می شوند. تعاریف مربوط به این اصطالحات را می توان در کدام 
                                                                                               پنجره پیداکرد؟
                                                                                                   الف- Edit
                                                                                                ب- viewer
                                                                                                   Data -zد- File
                                        -4از کدام آزمون برای مقایسه و تشخیص تفاوت و رابطه علّی استفاده می شود؟
                                                                                             الف- آزمون T دو
                                                                              ب- آزمون یا ضریب همبستگی فای
                                                                                                ج- آزمون T
                                                                                  د- آزمون همبستگی اسپیرمن
                                   -5از این آزمون به منظور بررسی اختالف میانگین چند جامعه آماری استفاده می شود.
                                                                                          الف- تحلیل واریانس
                                                                                                ب- آزمون T
                                                                                                ج- رگرسیون
                                                                                    د- آزمون t دو نمونه مستقل
                                                          -6پیش بینی در مورد نتایج حاصل از پژوهش چه نام دارد؟
                                                                                                  الف- نظریه
                                                                                               ب- پیش گویی
                                                                                                ج- پیش بینی
                                                                                                    د- فرضیه
            -7کدام آزمون تعیین می کند که آیا میانگین مشاهده شده در مقایسه با مقدار تعیین شده متفاوت است یا خیر؟
                                                                                          الف- T تک نمونه ای
                                                                                     ب- T با نمونه های مستقل
                                                                                     ج- T با نمونه های وابسته
                                                                                                 د- آزمون F
```

```
-منطق آزمون \mathsf T کدام مورد است؟
                                                                             الف- تحلیل واریانس
                                                                           ب- مقایسه میانگین ها
                                                                              ج- ارتباط دو متغیر
                                                              د- فراوانی مورد انتظار یا مشاهده شده
                     -9در اجرای کدام آزمون بایستی از یک متغیر اسمی )متغیر گروه بندی( استفاده کرد؟
                                                                             الف- \mathsf T تک نمونه ای
                                                                       ب- T با نمونه های مستقل
                                                                        ج- T با نمونه های وابسته
                                                                                   د- آزمون F
                                        -10در کدام مرحله تحقیق از نرم افزار Spss استفاده می شود؟
                                                                                 الف- طرح مساله
                                                                           ب- جمع آوری داده ها
                                                                                 ج- روش تحقیق
                                                                        د- تجزیه و تحلیل اطالعات
                                                 -11 مسیر نهایی محا<mark>سبه</mark> ی چارک ها کدام می باشد؟
                                                                             الف- Descriptive
                                                                             ب- frequencies
                                                                                  explore -zد- crosstabs
                                             -12مسیر آزمون نرمال بودن روی داده ها کدام می باشد؟
                                                                             الف- Descriptive
                                                                             ب- frequencies
                                                                                  explore -zد- crosstabs
                        -13آزمون های مناسب جهت بررسی نرمال بودن داده ها عبارتند ............ و..............
                                                                             الف- شاپیرو-پیرسون
                                                                           ب- کالموگروف-شاپیرو
                                                                          ج- پیرسون-کالموگروف
                                                                            د- من ویتنی-پیرسون
                                                     -14مسیر بررسی رابطه ی بین دو متغیر پیوسته؟
                                                                          الف- همبستگی پیرسون
                                                                          ب- همبستگی اسپیرمن
                                                                             ج- همبستگی جزیی
                                                                               د- همبستگی فای
-15چه آزمونی رابطه ی بین یک متغیر وابسته و چند متغیر مستقل را به صورت فرمول ریاضی نشان می دهد؟
```

```
الف- تحلیل واریانس
                                                                                               ب- رگرسیون
                                                                                        ج- کروسکال- والیس
                                                                                                 د- پیرسون
                                                              -16جایگزین نا پارامتری T مستقل کدام مورد است؟
                                                                                      الف- کروسکال - والیس
                                                                                              ب- من ویتنی
                                                                                                 ج- خی دو
                                                                                   د- کالموگروف- اسمینوروف
                                                        -17جایگزین پارامتری آزمون یومن ویتنی کدام مورد است؟
                                                                                     الف- احتمال د<mark>ق</mark>یق فیشر
                                                                                                   ب- آنوا
                                                                                                 ج- خی دو
                                                                                                 د- آزمونT
-18برای مقایسه ی میانگین های یک متغیر مستقل با 3 سطح یا بیشتر و یک متغیر وابسته پیوسته ،از کدام آزمون استفاده می 
                                                                                                      شود؟
                                                                               one samples t test -الف
                                                                     independent samples t test -ب
                                                                                pair samples t test -\varepsilonone-way anova -د
                   -19برای مقایسه ی میانگین داده های متغیر پیوسته در 2 گروه مختلف از چه آزمونی استفاده می شود؟
                                                                               one samples t test -الف
                                                                     independent samples t test -ب
                                                                                pair samples t test -\varepsilonone-way anova -د
   -20برای مقایسه ی میانگین داده های متغیر پیوسته درگروهی واحد در 2 موقعیت مختلف از چه آزمونی استفاده می شود؟
                                                                               one samples t test -الف
                                                                     independent samples t test -ب
                                                                                pair samples t test -\varepsilonone-way anova -د
                                    -21کدام نوع از داده ها هیچ معنی خاصی به غیر از یک برچسب یا یک اسم ندارند؟
                                                                                                 الف- اسمی
                                                                                                 ب- ترتیبی
                                                                                                ج- فاصله ای
                                                                                                   د- نسبی
                                     -22اگر متغیرها از نوع .......... باشند حتما از روشهای ناپارامتریک استفاده می شود.
```

```
الف- فاصله ای
                                                                                              ب- اسمی و ترتیبی
                                                                                                       ج- نسبی
                                                                                             د- فاصله ای و نسبی
                                          -23از کدام مسیر برای بررسی رابطه ی بین دو متغیر پیوسته استفاده می شود؟
                                                                      Analyze -Correlate -Bivariate -الف
                                                                      Analyze -Correlate - Distance -ب
                                                                            Analyze- Scale- Bivariate -ج
                                                                           Analyze- Scale - Distance -د
-24در صورت نرمال نبودن باقیمانده ها ی متغیر وابسته y، اگر باقیمانده ها چوله به راست باشند از چه تبدیلی برای نرمال شدن 
                                                                                            آنها استفاده می شود؟
                                                                                                      \sqrt{y}الف-
                                                                                                        y^2Ln(y) -zy^{1/2}۲۵-در یک مدل رگرسیون خطی ساده شیب خط بیانگر میزان تغییرات در متغیر ... به ازای یک واحد تغییر در متغیر .... است.
                                                                                            الف- مستقل ، وابسته
                                                                                              ب- وابسته، مستقل
                                                                                              ج- وابسته، کنترلی
                                                                                              د- ک<mark>نترلی ، وابسته</mark>
 -26ضریب همبستگی فی برای محاسبه ضریب همبستگی بین متغیرها و داده هایی استفاده می شود که از نوع ............. هستند.
                                                                                      الف- اسمی- طبقه ای مرتب
                                                                                             ب- رتبه ا<mark>ی-نسب</mark>ی
                                                                                            ج- فاصله ای - نسبی
                                                                                      د- طبقه ای مرتب-فاصله ای
                                                                             -27کدام گزینه فرضیه جهت دار است؟
                                                        الف- نسبت قبولی دانشجویان پسر در رشته عمران بیشتر است.
                                                              ب- بین شهر محل تحصیل و جنسیت رابطه وجود دارد.
                                                                  ج- بین رشته تحصیلی و جنسیت رابطه وجود دارد.
                                                                  د- رابطه بین جنسیت و رشته عمران معنا دار است.
                                                                      -28کدام یک ضریب همبستگی بیشتری دارد؟
                                                                                                      - \cdot 9 - 1الف
                                                                                                     ب- 0/11 +
                                                                                                       + \cdot/\Delta -ج
                                                                                                      د- ۸۶/۰–
```

```
-29برای نمایش توزیع یک متغیر پیوسته و کمی از کدام نمودار استفاده می شود؟
                                                                                             الف- هیستوگرام
                                                                                                 ب- میله ای
                                                                                                ج- دایره ای
                                                                                                   د- ستونی
                                                  -30کدام نمودار برای نمایش نقاط و داده های پرت مناسب است؟
                                                                                             الف- هیستوگرام
                                                                                                ب- دایره ای
                                                                                                 ج- میله ای
                                                                                                د- جعبه ای
                                  -31این نمودار خاص متغیرهای کیفی و یا متغیرهای کمی از نوع گسسته می باشد؟
                                                                                             الف- هیستوگرام
                                                                                                ب– میله ای
                                                                                              ج- ساقه و برگ
                                                                                                 د- ناحیه ای
                             -32با استفاده از این نمودار می توان مرکزیت، پراکندگی و چولگی داده ها را تفسیر نمود.
                                                                                             الف- هیستوگرام
                                                                                                ب- دایره ای
                                                                                                 ج- میله ای
                                                                                                 د- جعبه ای
-33در نمودار باکس -در مجموعه ای از داده ها می توان پراکندگی آنها را با توجه به طول مستطیل های نمودار با یکدیگر 
                                   مقایسه نمود. مستطیلی که طول کوچکتری دارد دارای پراکندگی ............ م<mark>ی باشد.</mark>
                                                                                                الف- کمتری
                                                                                                ب- بیشتری
                                                                                              ج- وینسوریریه
                                                                                                  د- یکسانی
-34چنانچه بخواهید برای متغیر جنسیت نمودار مناسب به همراه درصد فراوانی رسم نمایید نمودار.......... مناسب می باشد.
                                                                                             الف- هیستوگرام
                                                                                                ب- دایره ای
                                                                                              ج- ساقه و برگ
                                                                                                 د- جعبه ای
                                       -35برای تغییر مشخصات اجزای نمودار از کدام بخش می توان استفاده نمود؟
                                                                                             الف- Ordinal
                                                                                                 ب- Data
                                                                                       Chart Builder -zEdit Properties -د
```

```
-36نام دیگر نمودار pie چیست؟
                                                                             الف- نمودار میله ای
                                                                         ب- نمودار شاخه و برگ
                                                                              ج- نمودار دایره ای
                                                                        د- نمودار تراکنش با گروه
-37با استفاده از کدام گزینه می توان مواردی که دارای مقادیر گمشده برای متغیرهای مختلف هستند را نمایش داد؟
                                                  Summaries of separate variables -الف
                                                           Values of individual cases -ب
                                                   Household Income In Thousands -zExclude Cases Variable by Variable -د
                                          -38نحوه مرتب سازی فایل ها در کدام قسمت تعیین می گردد؟
                                                                           الف- Descending
                                                                             Sort order -ب
                                                                           Sort variable -zSort Cases -د
                               -39برای تغییر مشخصات اجزای نمودار از کدام بخش می توان استفاده نمود؟
                                                                                الف- Ordinal
                                                                                    ب- Data
                                                                          Chart Builder -zEdit Properties -د
    -40این آزمون برای بررسی هم توزیعی داده ها با چهار توزیع نرمال،یکنواخت،پواسن و نمایی طراحی شده است؟
                                                                       الف- کلموگروف-اسمیرنوف
                                                                               ب- شاپیرو ویلک
                                                                     ج- آزمون همبستگی پیرسون
                                                                 د- آزمون یا ضریب همبستگی فای
                                -41در نرمافزار SPSS ،کدامیک از گزینه های زیر از انواع نمودارها نیستند؟
                                                                             Bar Chart -الف
                                                                            Circle Chart -ب
                                                                               Pie Chart -zد- Histograms
                 -42جهت ویرایش نمودار درنرم افزار spss بعدازدبل کلیک روی ان چه پنجرهای باز می شود؟
                                                                           chart editor -الف
                                                                             ب- properties
                                                                                 pattern -zد- style
```

```
-43برای تغییر رنگ درون میله ها و دور آنها چه گزینه ای کلیک می شود؟
                                                                                       Fill &border -الف
                                                                                       border style -ب
                                                                                              weight -zد- apply
              -44برای تنظیمات مربوط به فونت و فریم و خطهای راهنما در نمودارکشی کدام قسمت را انتخاب می کنیم؟
                                                                                  Current setting -الف
                                                                                        Style cycles -ب
                                                                                Chart aspect ratio -\varepsilonChart template -د
                                             ۴۵-برای نشان <mark>دادن درصد د</mark>ر نمودار از گزینه .............. استفاده می شود.
                                                                                        الف- Properties
                                                                                       Style cycles -ب
                                                                                             percent -zChart template -د
                                               -46برای حذف ارقام اعشار از روی محور Y چه عددی وارد می شود ؟
                                                                                                الف- عدد2
                                                                                            ب- عدد 0/001
                                                                                              ج- عدد صفر
                                                                                                د- عدد یک
                                -47با انتخاب گزینه Grouping digit Display بر روی نمودارچه اتفاقی می افتد؟
                                                             الف- افزایش اعداد به صورت مضربی از هزار می شود
                                                      ب- اعداد سه رقم سه رقم توسط عالمت خاصی جدا می شوند
                                                                  ج- ارقام اعشار از روی محور y حذف می شود
                                                                               د- نمایش اعداد با دو رقم اعشار
-48برای اینکه تغییراتی به صورت همیشگی و تکراری بر روی نمودارها اعمال شود و برای صرفه جویی در وقت می توان از چه 
                                                                                      گزینه ای استفاده کرد؟
                                                                                  Chart Template -الف
                                                                                       Chart Editor -ب
                                                                                           Elements -zShow Data -د
                        -49در قسمت Ratio Aspect Chart نسبت ......... به ......... نمودار را می توان مشخص کرد.
                                                                                    الف- خط به عرض از مبدا
                                                                                          ب- طول به عرض
                                                                                          ج- ارتفاع به ارتفاع
                                                                                      د- شیب خط به ارتفاع
```

```
-50برای رسم نمودار تعداد افرادی که از اینترنت استفاده نموده اند کدام گزینه مناسب تر می باشد؟
                                                                                                           الف- هیستوگرام
                                                                                                              ب- جعبه ای
                                                                                                            ج- اسکاتر پالت
                                                                                                                د- دایره ای
                                                                    -51کادر By Slice جهت نشان دادن.................می باشد.
                                                                                       الف- تعداد برش های نمودار دایره ای
                                                                                          ب- تعداد دفعات استفاده از نمودار
                                                                                              ج- تغییر متغیر کیفی به کمی
                                                                                                  د- تغییر زاویه دید نمودار
                               ۵۲-هر عددی که خارج از مر<mark>زهای داخلی نمودار</mark> جعبه ای قرار گرفته باشد را یک دادهٔ ..... نامند.
                                                                                                                  الف- قوی
                                                                                                                 ب- ضعیف
                                                                                                                  ج- پرت
                                                                                                                   د- خوب
۵۳–اگر خطوط دو ط<mark>رف</mark> مستطیل (ویسکرها) در نمودار جعبه ای <mark>تقریباً برابر باشند توزیع داده ها به توزیع .......... نزدیک می باشد.</mark>
                                                                                                               الف- متقارن
                                                                                                          ب- چوله به راست
                                                                                                            ج- چوله به چپ
                                                                                                                د- غیرنرمال
                                  ۵۴-در نمودار جعبه ای ، مستطیلی که طول بزرگتری دارد دارای پراکندگی .............. می باش<mark>د.</mark>
                                                                                                                 الف- کمتر
                                                                                                                 ب- بیشتر
                                                                                                                ج- متوسط
                                                                                                                   د- نرمال
                                              -55عالمت ● یا * نشان دهنده داده پرت .............. در نمودار جعبه ای می باشد.
                                                                                                                 الف- قوی
                                                                                                                 ب- ضعیف
                                                                                                                 ج- متوسط
                                                                                                                  د- خوب
```